#### **Розділ 4 Робота вищих навчальних закладів <sup>І</sup>-ІІ рівнів акредитації <sup>в</sup> умовах інтенсифікації навчально-виховного процесу**

«2.3 Студенти можуть самостійно з дозволу відповідних кафедр або циклових (предметних) комісій підбирати для себе місце практики і пропонувати його для використання» [1].

З вище наведеного прикладу робочої програми практики очевидно, що організаційне навантаження на студента, керівника практики і адміністрацію збільшується. Крім того великий вплив має поточний стан економіки країни. Проведення практики на підприємстві пов'язане з певними труднощами і менш імовірне, але повністю відповідає завданням практики, тому не може виключатися з перспективного планування практики.

#### **Література**:

1. Положення про проведення практики студентів вищих навчальних закладів України. Затверджене наказом Міністерства освіти України 8 квітня 1993 року №93. Зареєстровано в Міністерстві юстиції України 30 квітня 1993 року №35.

2. Дорожовець М., Мотало В., Стадник Б., Василюк В., Борек Р., Ковальчик А. Основи метрології та вимірювальної техніки. В двох томах. –Львів: Видавництво національного університету «Львівська політехніка», 2005

3. Кізім С.С. Формування професійної компетенції фахівців елекрорадіотехнічного профілю в сучасних умовах. – Вінниця: Збірник наукових праць ВНПУ, 2009.

4. Луганець В.І. Організація виробничого навчання студентів агро інженерних напрямів у спеціалізованих майстернях. – Вінниця: Збірник наукових праць ВНПУ, 2011.

*Розглядаються проблеми забезпечення матеріальної бази практики студентів і необхідності принципово нового підходу до організації робочих місць практики в умовах науково-технічного прогресу засобів вимірювальної техніки на основі комп'ютеризованих (мікроконтролерних) мультиметрів з циклом оновлення у 2- 3 роки, що сумірне з циклом навчання і працевлаштування студентів.* 

*Ключові слова: навчальна практика; засіб вимірювальної техніки.* 

*Рассматриваются проблемы обеспечения материальной базы практики студентов и необходимости принципиально нового подхода к организации рабочих мест практики в условиях научно-технического прогресса средств измерительной техники на основе компьютеризованных (микроконтроллерных) мультиметров с циклом обновления в 2-3 года, что соизмеримое с циклом учебы и трудоустройства студентов. Ключевые слова: учебная практика; средства измерительной техники.* 

*The problems of providing of material base of practice of students and necessity of a principle new approach to organization of workplaces of practice in the conditions of scientific and technical progress of facilities of measuring technique on the basis of computerized (microcontroller multimeters) with the cycle of update in 2-3 years are examined. That is comparable with the cycle of study and employment of students.* 

*Keywords: teaching practice; means of measuring technique.* 

# **УДК 621.37 С.М. Цирульник, В.А. Кошовий, Л.М. Гранатов м. Вінниця, Україна**

# **ОРГАНІЗАЦІЯ ЛАБОРАТОРНИХ РОБІТ З ДИСЦИПЛІНИ «СХЕМОТЕХНІКА РАДІОТЕХНІЧНИХ ПРИСТРОЇВ»**

**Постановка проблеми.** При своїй загальній доступності комп'ютерна техніка дозволяє побудувати освітній процес у вигляді інтерактивної роботи студентів з динамічними образами об'єктів, що вивчаються. Основні зусилля викладачів у цих умовах мають бути спрямовані на створення відповідних модельних представлень і методик роботи з ними.

Сучасна концепція лабораторного практикуму, що стала принципово можливою завдяки застосуванню інформаційних технологій, є відмовою від тиражування однотипного лабораторного устаткування, що використовується у складі однієї навчальної лабораторії. За допомогою такого підходу у багатьох випадках можна організувати фронтальне виконання

### **Сучасні інформаційні технології та інноваційні методики навчання в підготовці фахівців: методологія, теорія, досвід, проблеми № 31 ●<sup>2012</sup>**

лабораторних робіт. При цьому сам стенд може знаходитися як у безпосередній близькості від робочих місць користувачів, які можуть безпосередньо спостерігати за ходом експериментів, так і на значній відстані від них.

Це спонукає до змін тематики лабораторних і практичних робіт, використання під час їх проведення нових методів і засобів, що сприяє підвищенню інтересу, зацікавленості студентів процесом пізнання.

**Аналіз попередніх досліджень.** Нобелевський лауреат Петро Капіца підкреслював, що «для розвитку природничих наук будь-яке теоретичне узагальнення має обов'язково перевірятися на досліді» [2, с. 195]. Впровадження в інженерну практику методів схемотехнічного проектування дозволяє перейти від макетування апаратури до її моделювання на персональному комп'ютері за допомогою відповідного програмного забезпечення.

Існуюче програмне забезпечення для моделювання електричних процесів дозволяє розв'язувати низку проектних завдань, до яких належать:

– оцінка електричної принципової схеми, що реалізовується, і досягнення заданих у технічному завданні вимог до вихідних характеристик;

– вибір якнайкращого варіанту з декількох електричних схем;

– відпрацьовування електричної схеми за вихідними характеристиками і електричних режимах роботи радіоелементів.

Нині існує велика кількість пакетів програм, призначених для виконання схемотехнічного проектування: DesignLab, Altera MAX+plus II, Orcad, Electronic Work Banch (MultiSim), Micro Cap, Proteus VSM [1; 3; 4].

**Мета статті** – обгрунтувати концепцію лабораторного практикуму з дисципліни «Схемотехніка радіотехнічних пристроїв», де передбачається поєднання моделювання на персональному комп'ютері у пакеті Proteus VSM для попереднього ознайомлення з лабораторним обладнанням та реальними експериментами. Такий підхід підвищує ефективність проведення лабораторної роботи та дозволяє зменшити матеріальні витрати на ремонт лабораторного обладнання.

**Виклад основного матеріалу.** Одним із шляхів вирішення виникаючих проблем в організації і проведенні навчальних лабораторних досліджень є перехід від вузьких галузевих принципів підготовки фахівців, що припускають практичне освоєння навичок роботи з великою кількістю об'єктів, до фундаментальної природничо-наукової і технічної освіти, в процесі якої студенти освоюють основні закономірності, на яких базуються технічні розробки. При цьому в лабораторних дослідженнях допустиме застосування віртуальних моделей, які на якісному рівні здатні замінити різноманіття реальних об'єктів.

Водночас добре відомо, що лабораторні роботи є найбільш дорогим видом навчальних занять, організація яких на сучасному рівні виявляється практично недоступною з економічних причин для більшості навчальних закладів України. Проте перехід до фундаментальної освіти припускає відповідну зміну мети навчальних лабораторних досліджень. Замість завдань отримання навичок практичної роботи з конкретними об'єктами, які виявляються схильними до прискореного морального старіння, слід шукати підходи до освоєння загальних принципів функціонування, покладених в основу під час створення цілих класів об'єктів.

Цілеспрямоване застосування комп'ютерів, як засобів навчання, дозволяє кардинальним чином підвищити роль самостійної роботи в процесі отримання і експериментальної перевірки знань.

Наведемо приклад лабораторної роботи, яку можна запропонувати студентам вищих навчальних закладів для ознайомлення з роботою двійкових лічильників, які є базовим елементом схемотехніки цифрових пристроїв.

У вступі до лабораторної роботи бажано висвітлити теоретичний матеріал, який присвячений особливостям побудови, принципам роботи та практичним аспектам

#### Робота вищих навчальних закладів I-II рівнів акредитації в умовах Розліл 4 інтенсифікації навчально-виховного процесу

застосування. Пей матеріал тут не розглядається у зв'язку з обмеженим обсягом статті та його можна знайти у більшості підручників та фаховій літературі [6:7].

Для проведення лабораторної роботи і дослідження двійкового лічильника необхідно застосувати: персональний комп'ютер, лабораторний макет на базі ІМС К555ИЕ5 (74НС93); з'єднувальні провідники; джерело живлення.

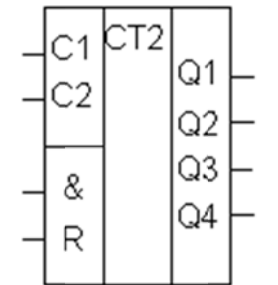

Рис. 1. Схема лвійкового лічильника

К555ИЕ5 є чотирьохрозрядний двійковий лічильник, який містить чотири послідовно ввімкнені Т-тригери. Для більшої універсальності мікросхеми вихід першого тригера не з'єднано із входом наступного (рис. 1), це дає можливість використати його в інших вузлах схеми. Входом першого тригера є вхід мікросхеми С1, його вихід - О1. Вхід наступного тригера - С2 (третій і четвертий тригер окремого вхідного вивода не мають і з'єднані з виходом попереднього тригера). Виводи О2, О3, О4 - виходи відповідних тригерів. Для розширення можливостей мікросхеми по входу R включено логічний елемент 2I-НЕ. Ці виводи позначені R та &. Для того, щоб дана мікросхема рахувала вхідні імпульси хоча б на одному із цих входів має бути логічний рівень «0». Для скиду в «0» усіх тригерів, відповідно і всього лічильника, на входах R та & має бути логічний рівень «1».

Максимальна кількість імпульсів, яку може порахувати двійковий лічильник, становить  $2<sup>n</sup>$ -1, де n – кількість тригерів. Так як у даній мікросхемі чотири Т-тригери, то вона може порахувати 15 імпульсів, із приходом 16-го імпульсу мікросхема скинеться в «0» і рахунок почнеться спочатку.

На лабораторному макеті виконана схема двійкового лічильника. Подача на вхід схеми й індикація на виході забезпечується вбудованими в макет клавішними регістрами і регістрами індикації. Також є можливість задавати мікросхемі потрібний коефіцієнт перерахунку.

Лабораторна робота проводиться бригадним методом. Кожній бригаді задаються питання, які дозволяють перевірити теоретичне знання матеріалу:

- 1. Яким чином можна організувати чотирьохрозрядний лічильник?
- 2. Що необхідно подати на входи R0 та & для забезпечення роботи лічильника?
- 3. Як забезпечується живлення мікросхеми?
- 4. Яким чином забезпечується необхідний коефіцієнт перерахунку.

Далі студенти у програмі Proteus VSM [4; 5; 8] будують схему двійкового лічильника і досліджують його роботу за часовими ліаграмами (рис. 2).

На рисунку 2 наведені осцилограми сигналу на виходах лічильника, які отримані «віртуальним осцилографом» та загальні часові діаграми роботи чотирьохрозрядного лічильника. За отриманими часовими діаграмами студентам необхідно скласти таблицю істинності.

Далі схему (див. рис. 2) потрібно модернізувати, щоб отримати коефіцієнт перерахунку, який їм задає викладач. На рисунку 3 наведено схему двійкового лічильника з коефіцієнтом перерахунку 10.

На рисунку 4 наведена типова ситуація, коли студенти забувають з'єднати виводи 2, 3 з корпусом. Результатом чого є відсутність працездатності схеми. Саме виявлення таких помилок дозволяє моделювання у програмах схемотехнічного проектування. Робота з реальними об'єктами на відміну від комп'ютерного моделювання потребує наявності живлення мікросхеми, вілсутність якого є також типовою помилкою студентів.

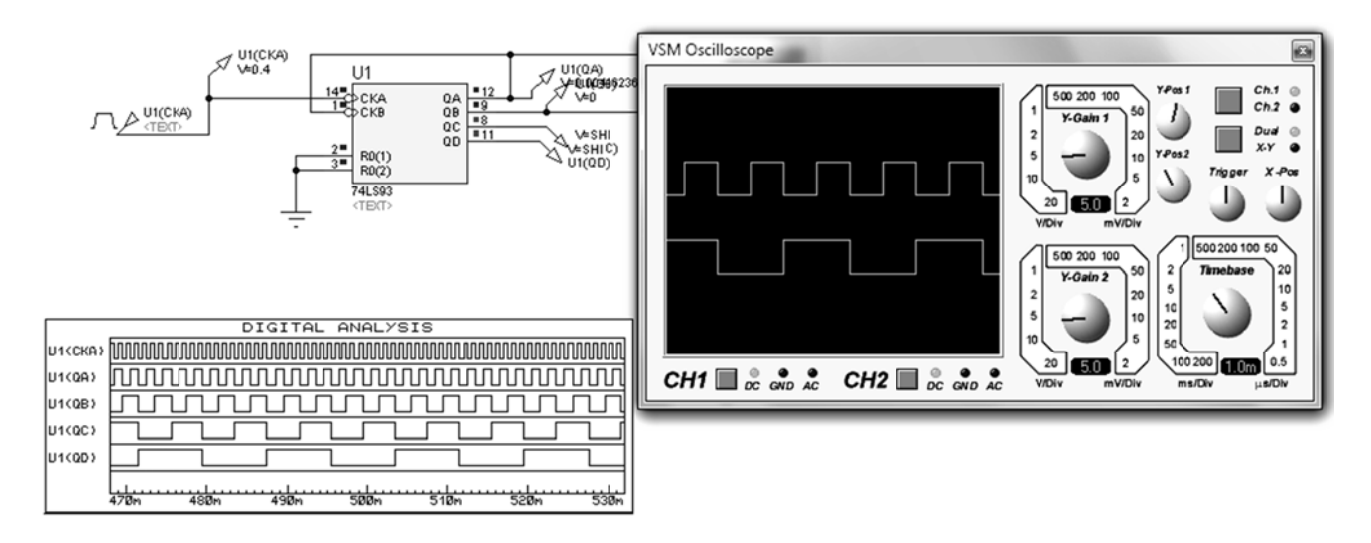

# Рис. 2. Дослідження двійкового лічильника на IMC 74HC93 у середовищі Proteus

Наступним кроком є робота студентів із лабораторним обладнанням і порівняння реальних даних із комп'ютерним моделюванням. Наприклад, можна визначити реальний час затримки елементів двійкового лічильника.

Після завершення лабораторної роботи студенти оформляють письмовий звіт і дають відповіді на такі питання:

- 1. Яка функціональна будова мікросхеми К155ИЕ5?
- 2. Як можна забезпечити різні коефіцієнти перерахунку?
- 3. Як забезпечити найефективніший поділ на 8?
- 4. Що визначає граничну частоту роботи мікросхеми?
- 5. Що робити, коли треба порахувати більшу кількість імпульсів ніж може мікросхема?

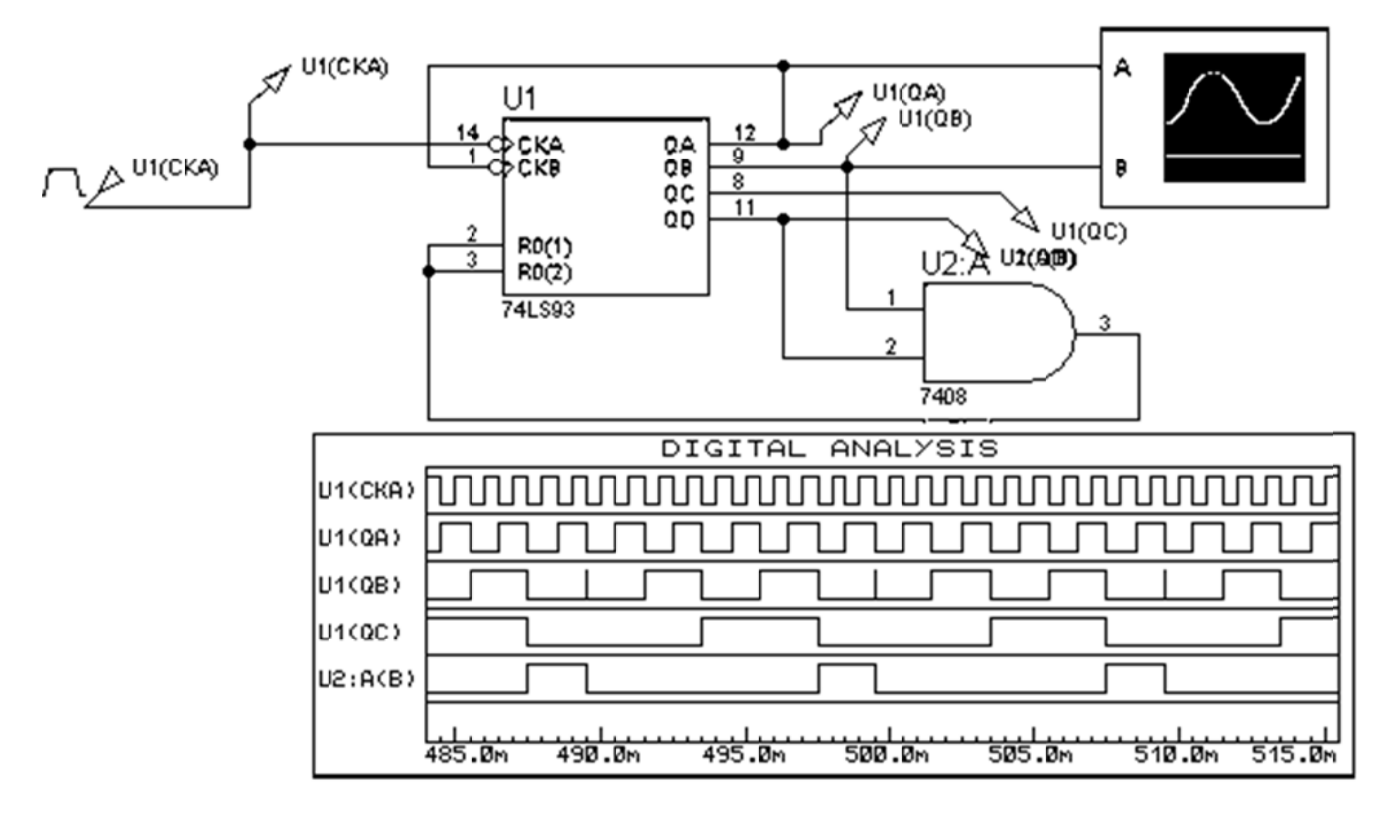

Рис. 3. Схема двійкового лічильника з коефіцієнтом перерахунку 10

Робота вищих навчальних закладів І-ІІ рівнів акредитації в умовах Розліл 4 інтенсифікації навчально-виховного процесу

![](_page_4_Figure_1.jpeg)

Рис. 4. Схема двійкового лічильника з помилкою з'єднання

Застосування персонального комп'ютера створює альтернативу навчальній лабораторії, імітуючи діяльність дослідника в реальній лабораторії. Розширити коло потенційних користувачів можна, якщо процес моделювання максимально наближений до реальності. У цьому випадку користувач здійснює природну послідовність таких дій, як складання схеми, підключення вимірювальних приладів, установка режимів роботи вимірювальних приладів, отримання режимів роботи в звичній для нього формі. Упровадження комп'ютерного моделювання дозволяє ефективно підготуватись студентам до лабораторної роботи в позаурочний час.

Висновки. Орієнтація вищої освіти на підсилення практичної підготовки - об'єктивна вимога часу. Нині за рейтингом лосвіл практичної роботи стоїть више ніж тип освіти. Не спонукає до практичної спрямованості вивчення технічних дисциплін. Значна увага під час вивчення приділяється самостійній пізнавальній діяльності студентів у процесі виконання лабораторних робіт, практичних завдань, фронтальних експериментів. Це сприяє не лише розвитку практичних навичок, але і технологіям співробітництва і формуванню комунікативної компетентності.

Водночас потрібне осучаснення тематики лабораторних і практичних робіт, що б надавало можливість знайомитися з основами роботи сучасної елементної бази, яка широко використовується в сфері виробництва та побуті. Це сприятиме підвищенню інтересу студентів до вивчення спеціальних дисциплін, закріпленню принципів критичного, версійного мислення.

#### Література:

1. Антипенский Р.В. Схемотехническое проектирование и моделирование радиоэлектронных устройств / Р. В. Антипенский, А. Г. Фалин - М. : Техносфера, 2007. - 128с. - ISBN 978-5-94836-130-7.

2. Капица П. Л. Эксперимент теория практика / П.Л. Капица. - М.: Наука, 1981. - 496с.

3. Кардашев Г.А. Цифровая электроника на персональном компьютере Electronics Workbench и Micro-Cap / Г. А. Кардашев. - М.: Горячая линия-Телеком, 2003. - 311с. - ISBN 5-93517-140-6.

4. Максимов А. Моделирование устройств на микроконтроллерах с помощью программы ISIS из пакета PROTEUS VSM/ А. Максимов // Радио.-2005.-№ 4, 5, 6, - С. 30-33, 31-34, 30-32.

5. Радиокот [Електронний ресурс] / Proteus - первое знакомство. Режим доступу : http://radiokot.ru/start/soft/proteus/01, вільний. - Загл. з екрана. - Мова рос.

6. Схемотехніка електронних систем: У 3 кн. - Кн.2. Цифрова схемотехніка: підручник / В. І. Бойко, А. М. Гуржій, В. Я. Жуйков та ін. - К.: Вища шк., 2004. - 423 с. - ISBN 966-642-200-X.

7. Угрюмов Е. П. Цифровая схемотехніка / Е. П. Угрюмов. - СПб.: БХВ-Петербург, 2001. - 528с. - ISBN

### **Сучасні інформаційні технології та інноваційні методики навчання в підготовці фахівців: методологія, теорія, досвід, проблеми № 31 ●<sup>2012</sup>**

5-8206-0100-9.

8. Цирульник С. М. Застосування програми ISIS пакету Proteus VSM при вивченні курсу «Мікропроцесорна техніка» // С. М. Цирульник, В. К. Задорожний : матеріали ХІІІ міжнародної конференції з автоматики управління (Автоматика 2006). – Вінниця : Універсум-Вінниця. – 2007. – С. 526-530. – ISBN 978-966- 641-210-5.

*У статті розглядається новий підхід до проведення лабораторної роботи, у якому поєднується комп'ютерне моделювання та реальний експеримент.* 

*Ключові слова: схемотехніка, лабораторна робота, двійковий лічильник, комп'ютерне моделювання.* 

*The article is devoted to the newest approach of Laboratory works` realization in which computer design and a real experiment are combined.* 

*В статье рассматривается новый подход к проведению лабораторной работы, который объединяет компьютерное моделирование и реальный эксперимент.*